## **ΠΕΡΙΕΧΟΜΕΝΑ**

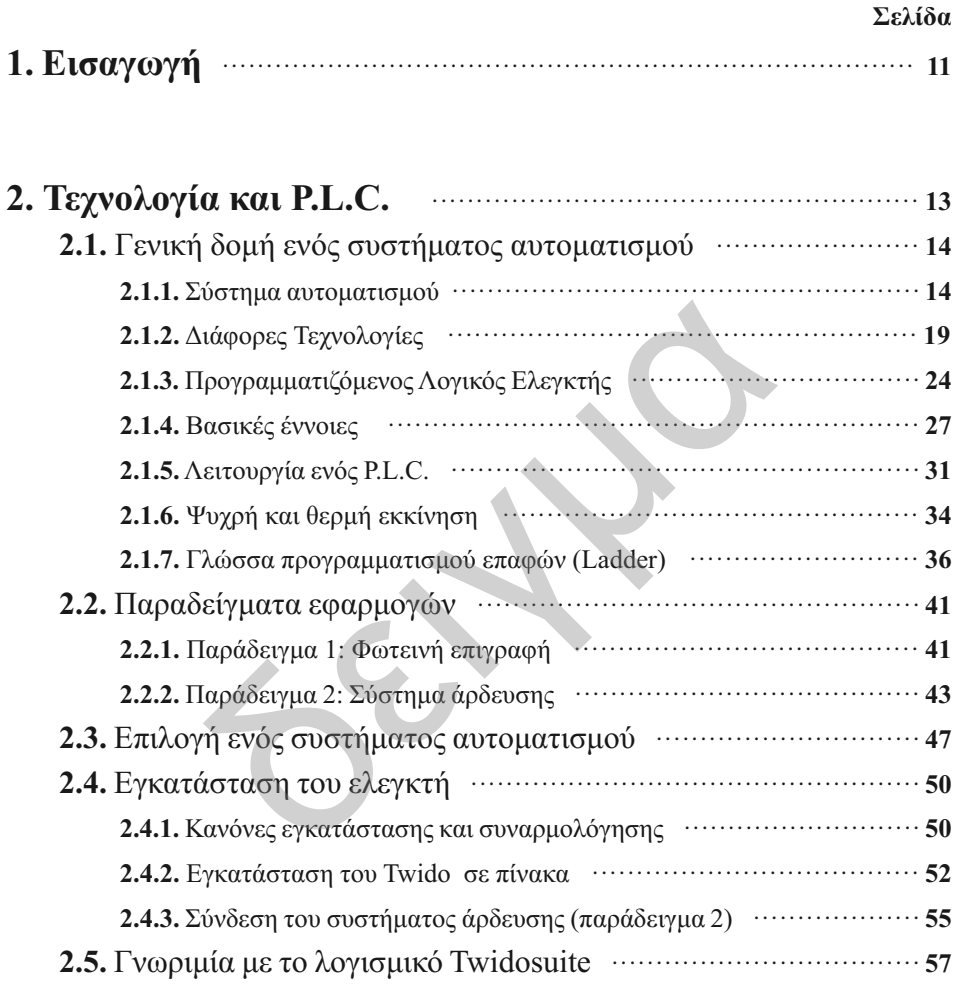

## **3. Βλέποντας το Hardware του Twido P.L.C.** ······················ **69 3.1.** Γενικά για το Twido ···························································· **70 3.1.1.** Ποικιλία ελεγκτών Twido ·················································· **72**

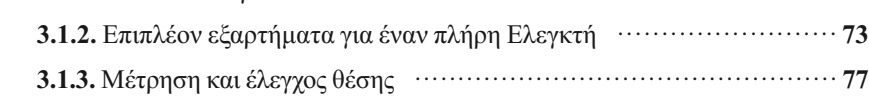

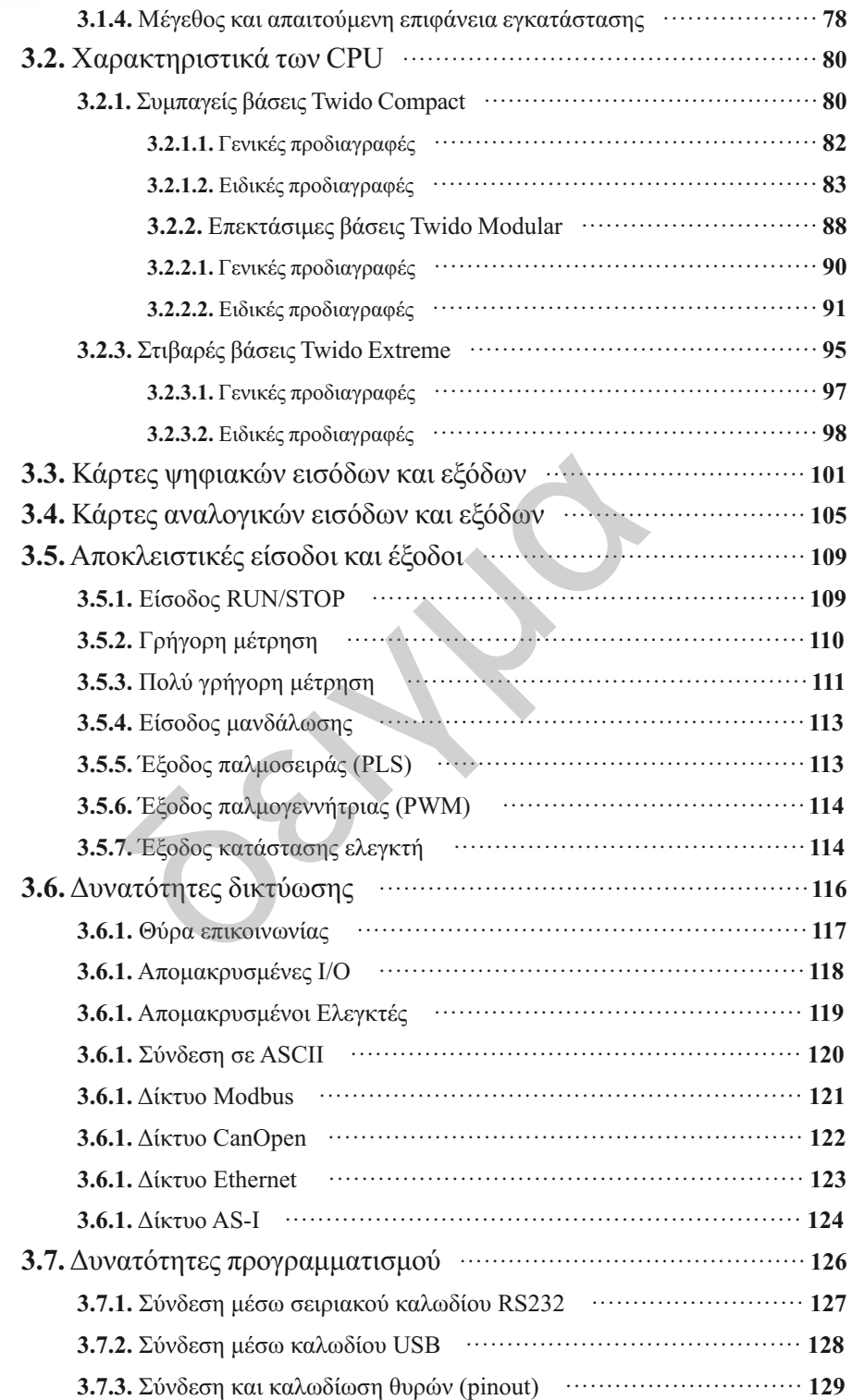

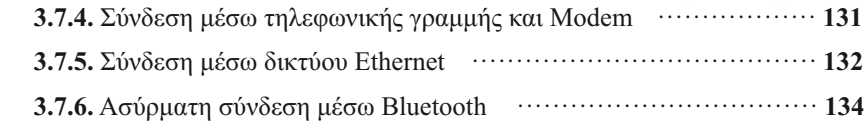

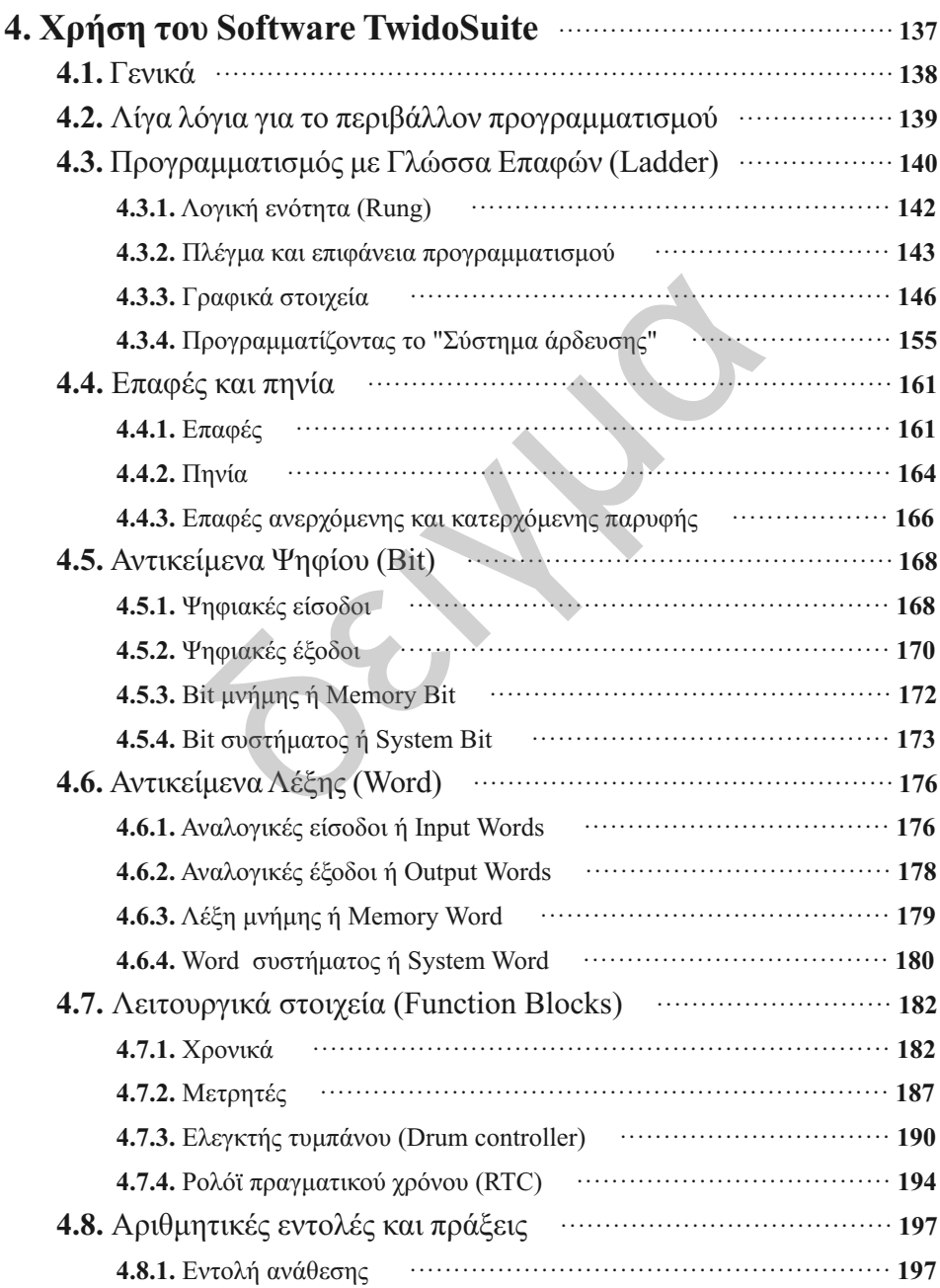

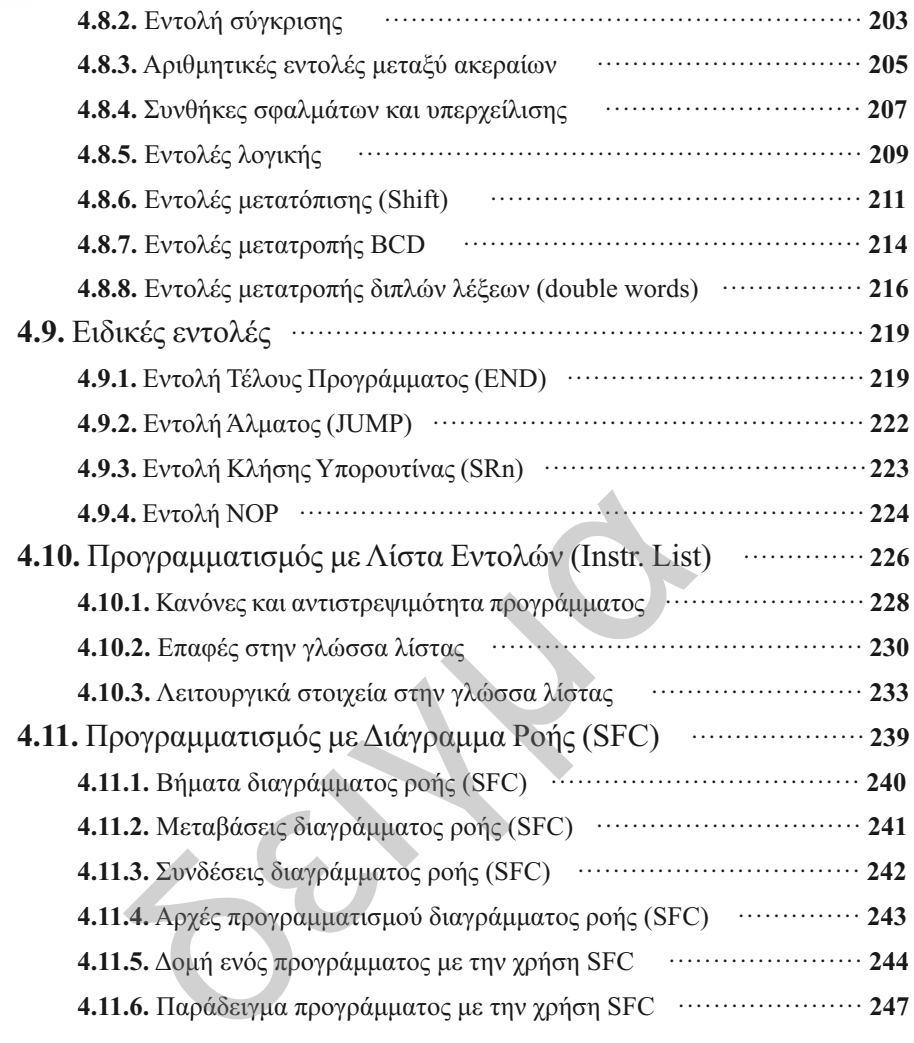

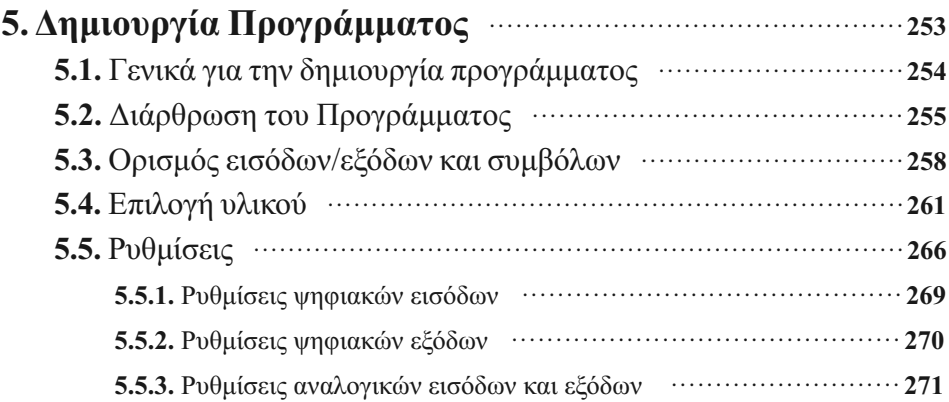

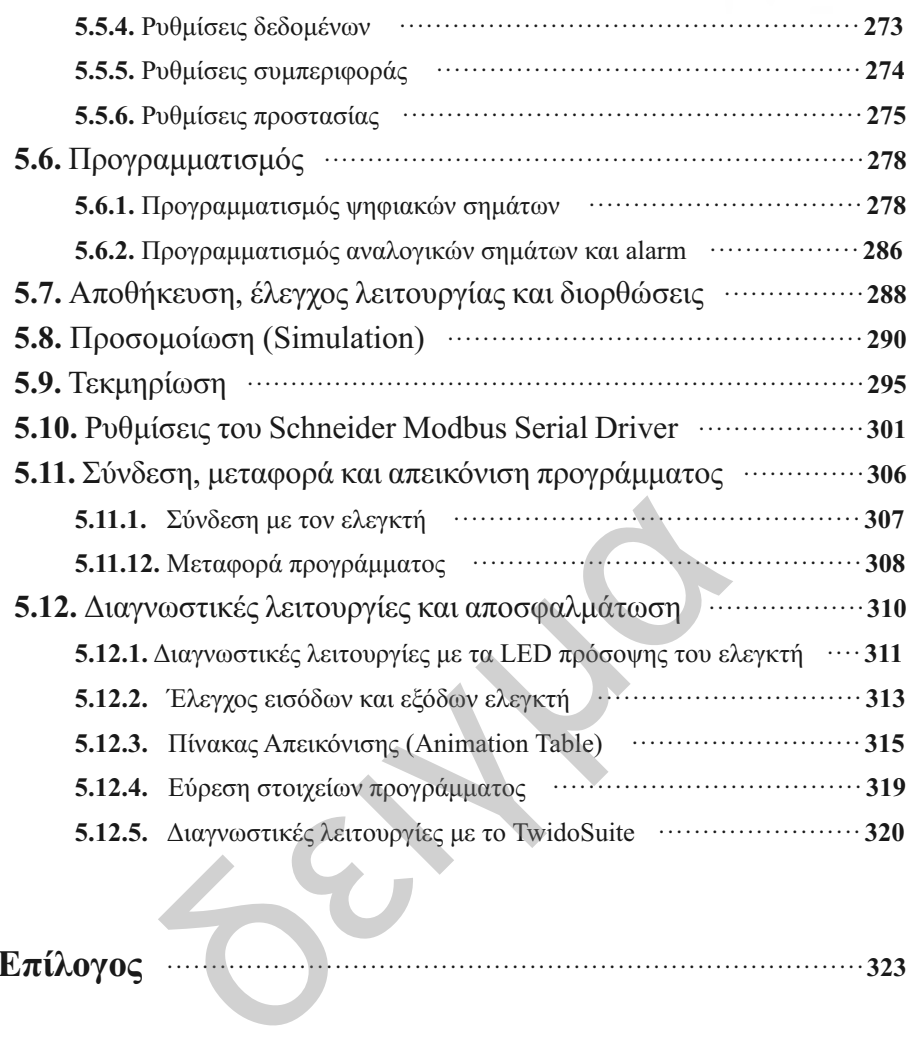

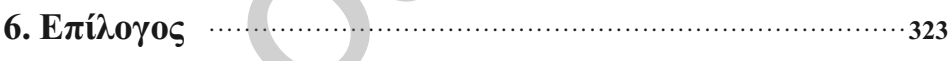

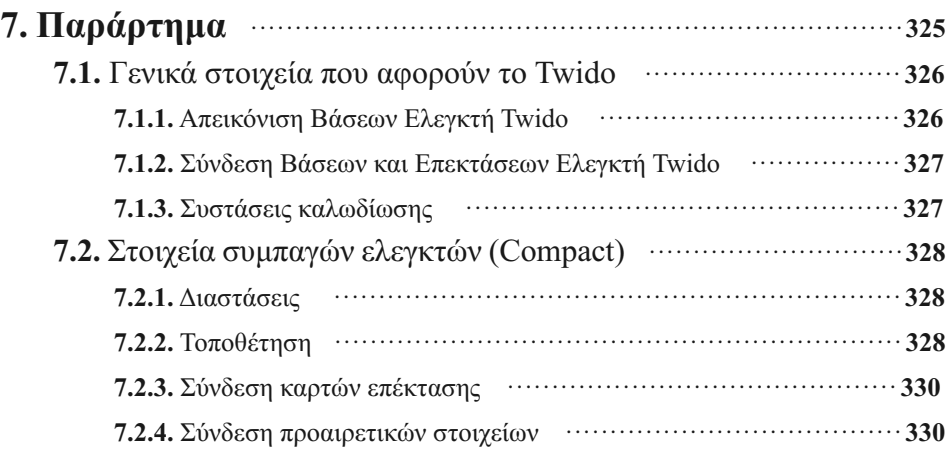

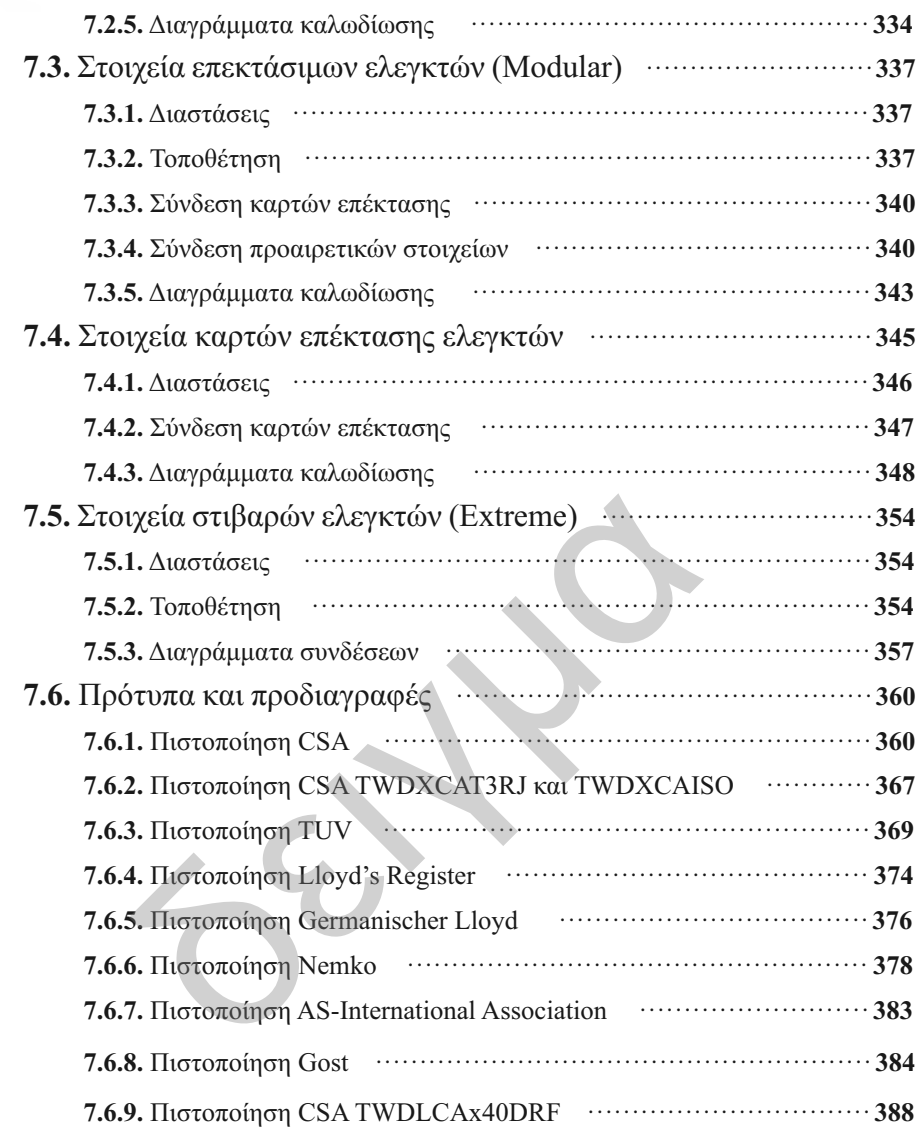

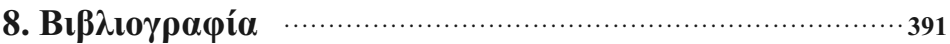

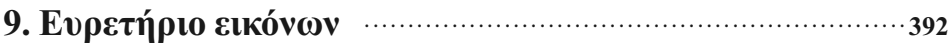